## 薬局の取扱処方箋数の届出(電子申請)について

※ 電子システムの変更に伴い、令和5年より申請方法が変更しております。

「インターネットの利用手順」(p2~)を参考に申請をお願いします。

### (1) 操作方法に関するお問い合わせ先

### 電子申請サービスヘルプデスク

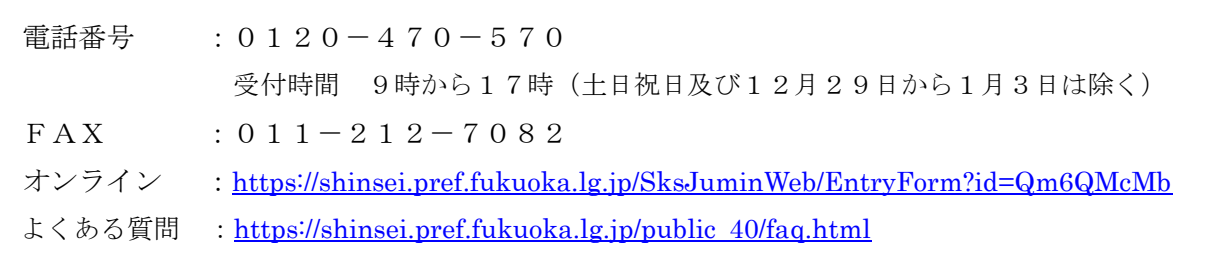

## (2)手続・制度に関するお問い合わせ先

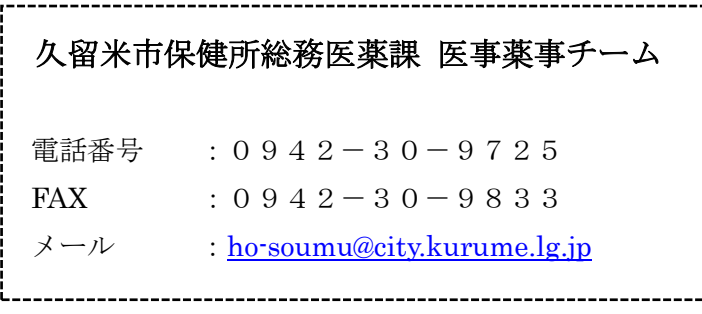

# インターネットの利用手順

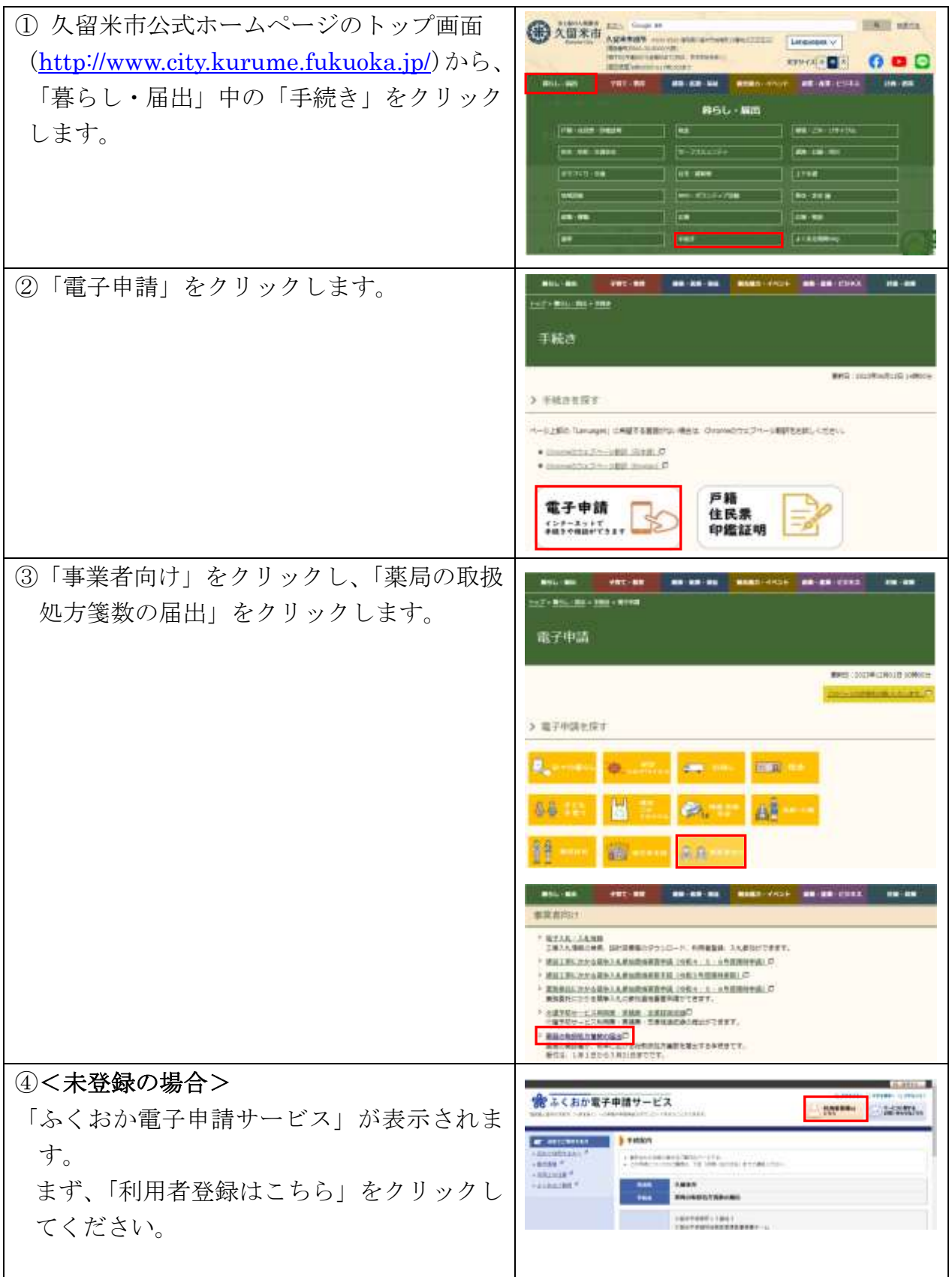

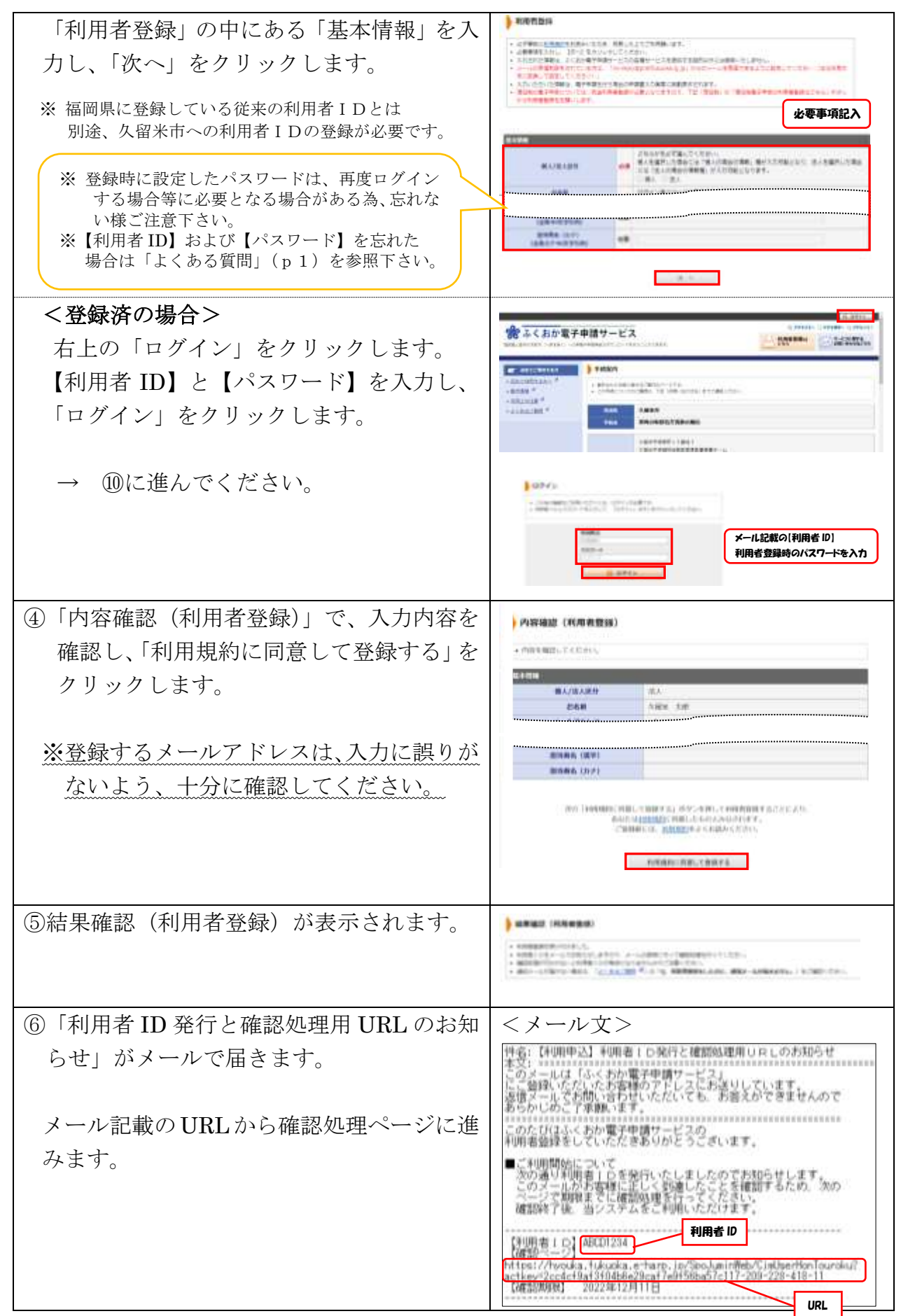

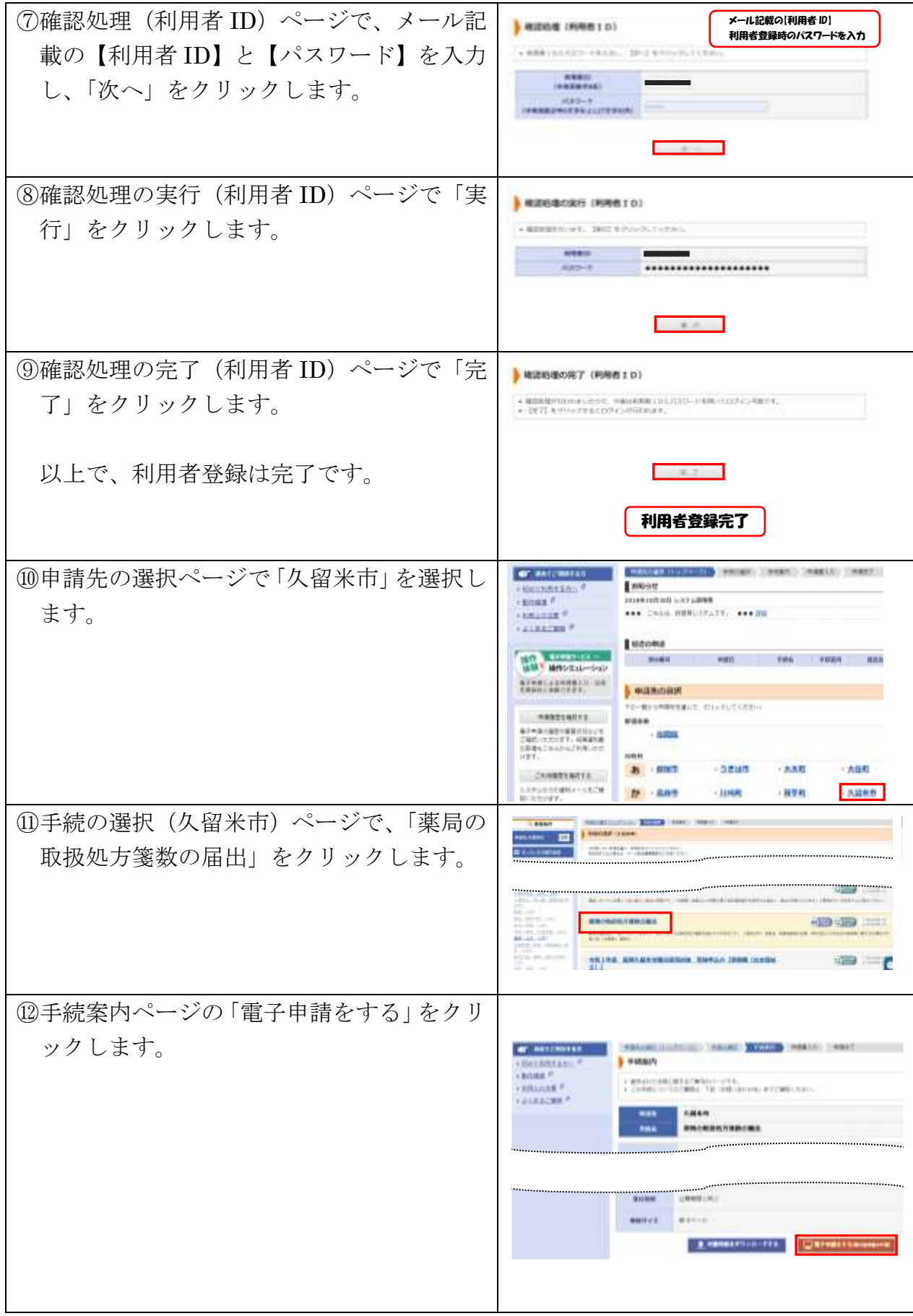

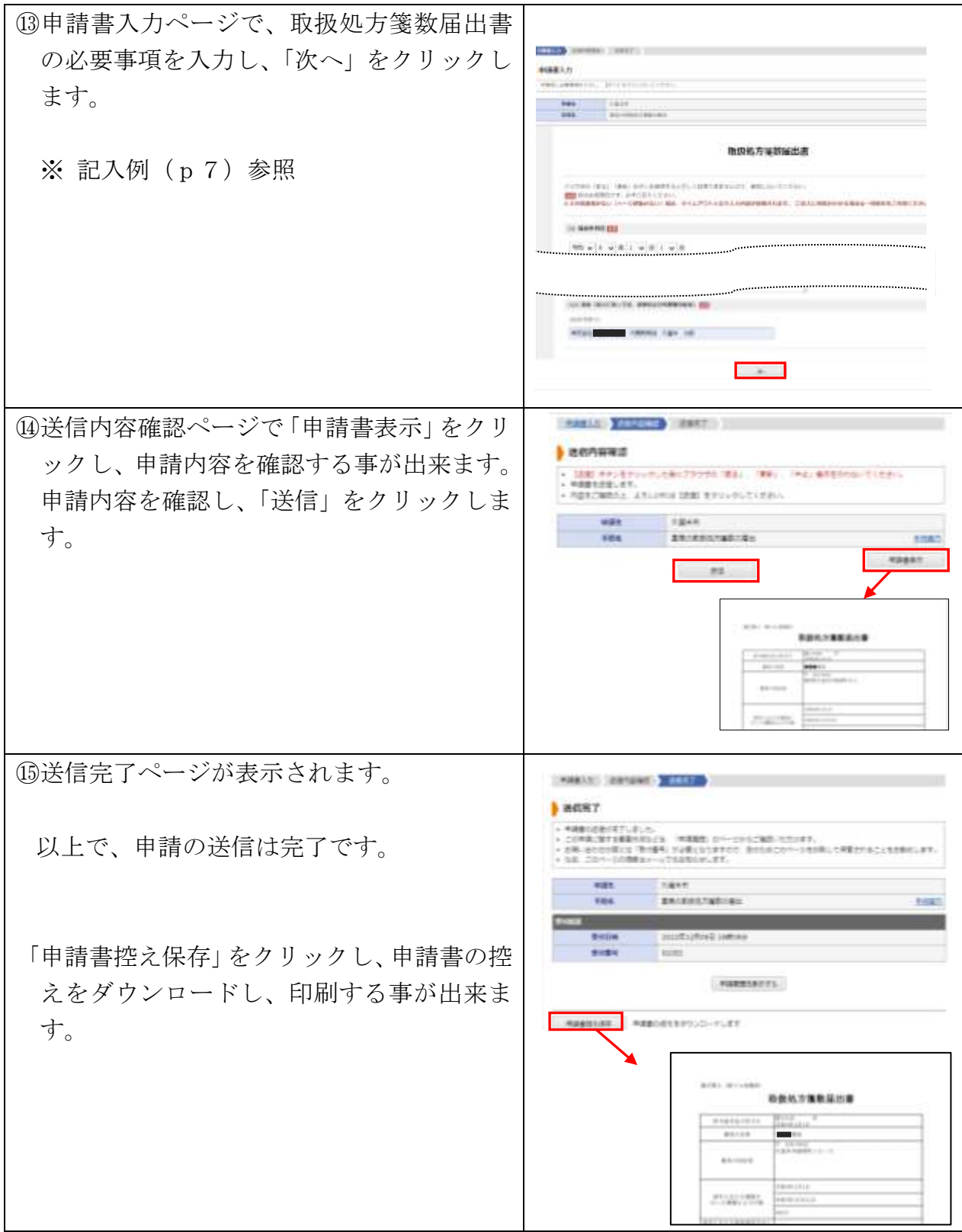

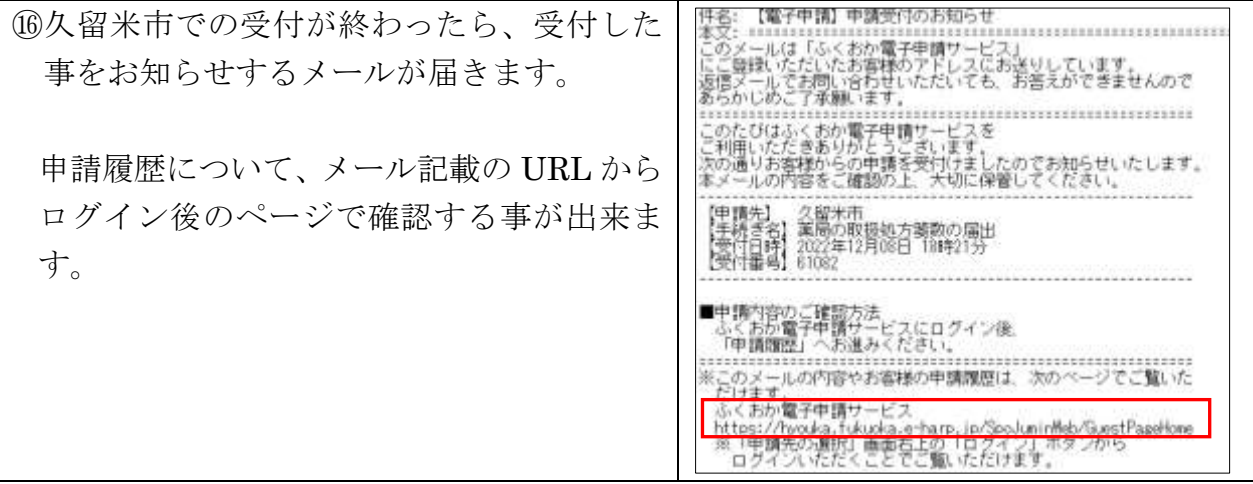

【記入例】

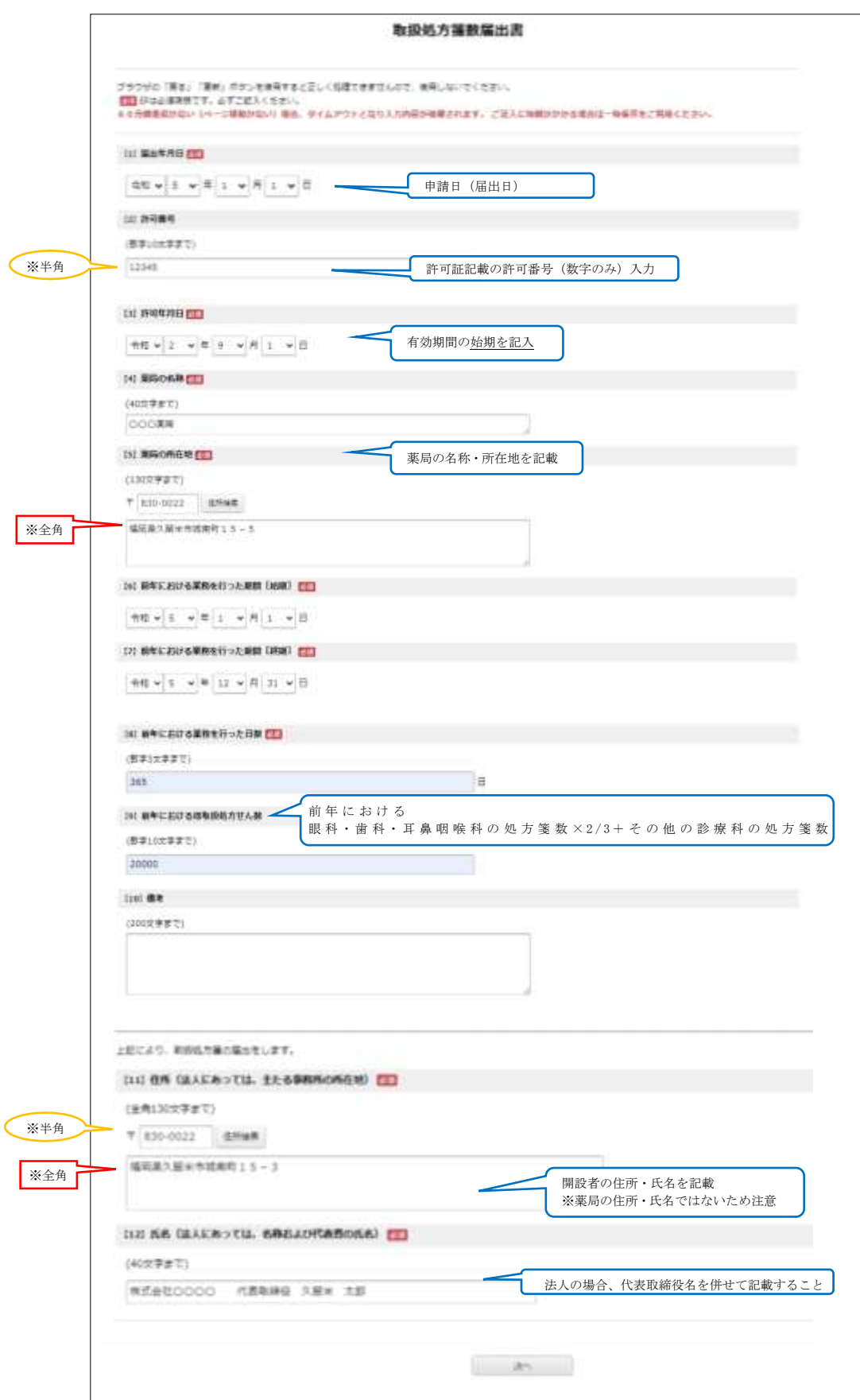